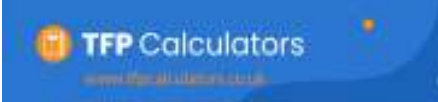

## **Protected PCLS**

## **All details are input in Light Blue boxes**

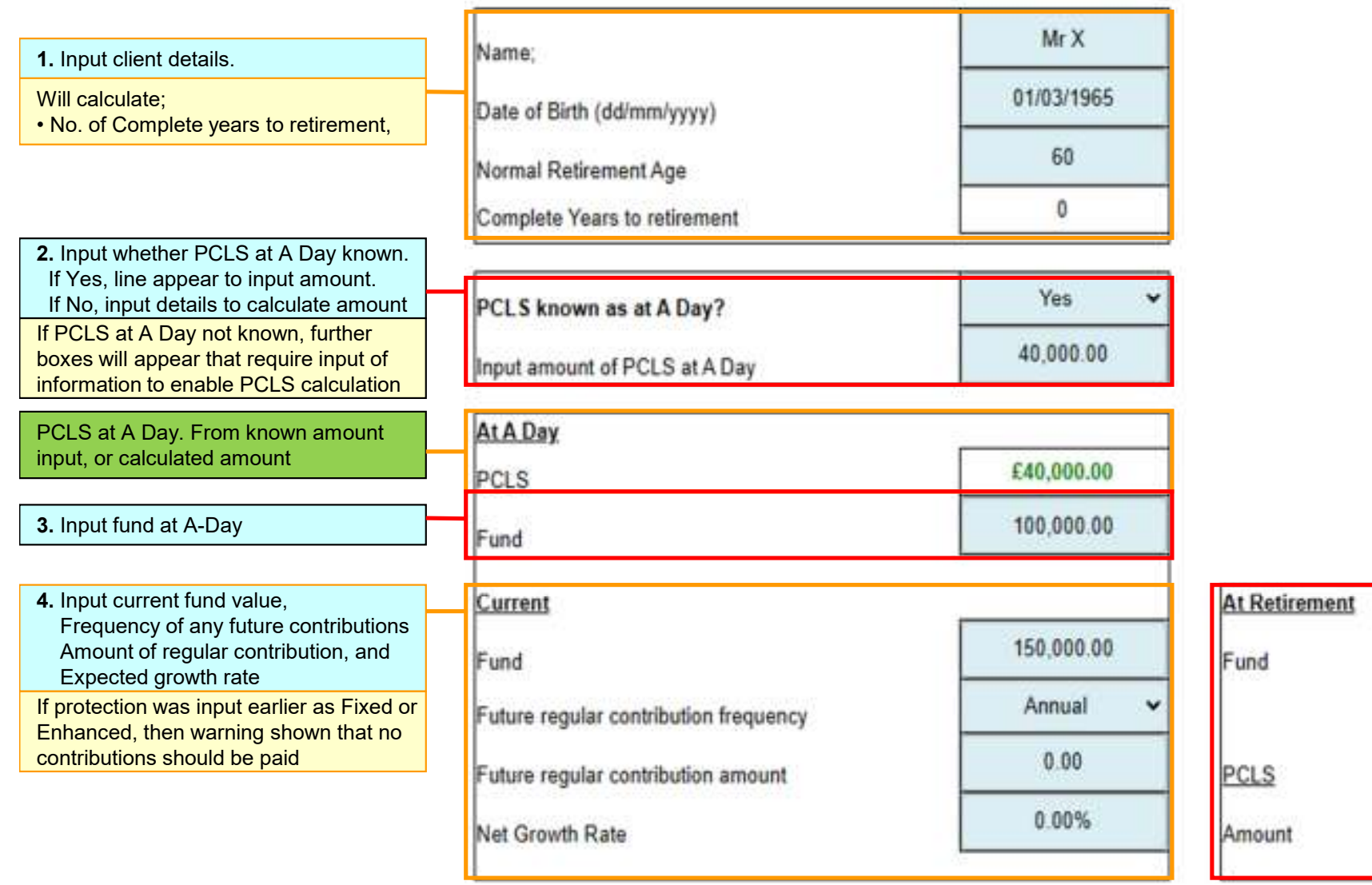

Following previous inputs, this shows; • SLA at retirement, and

£150,000.00

£67,615.00

• PCLS payable